#### LECTURE 19: TREE-BASED METHODS PT. 2

November 15, 2017 SDS 293: Machine Learning

### **Outline**

#### $\sqrt{B}$ asic mechanics of tree-based methods

- $\checkmark$  Classification example
- $\checkmark$  Choosing good splits
- $\sqrt{P}$ runing
- How to avoid over-fitting
	- Bootstrap aggregation ("bagging")
	- Random forests
	- Boosting
- Lab

#### **Flashback**

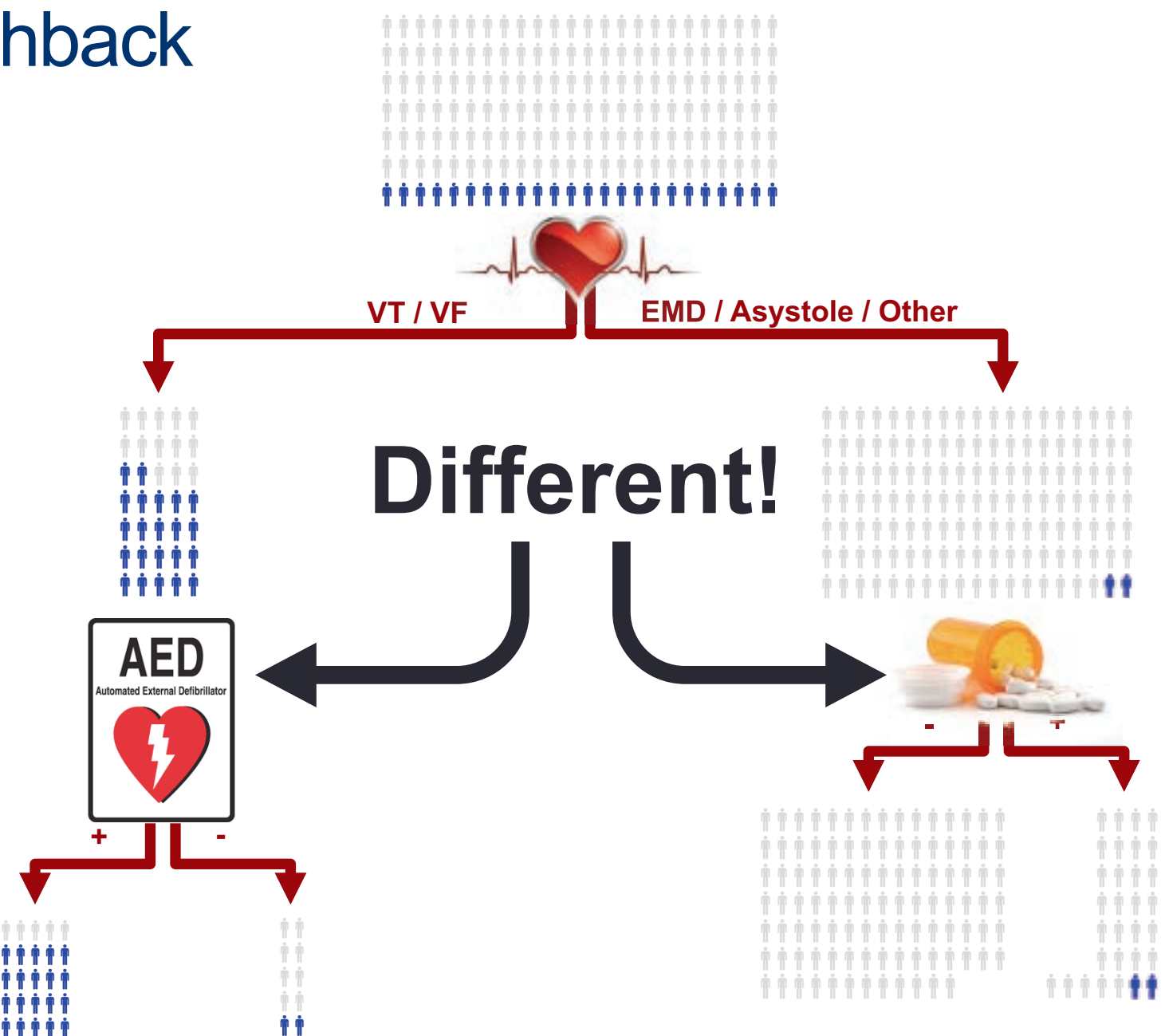

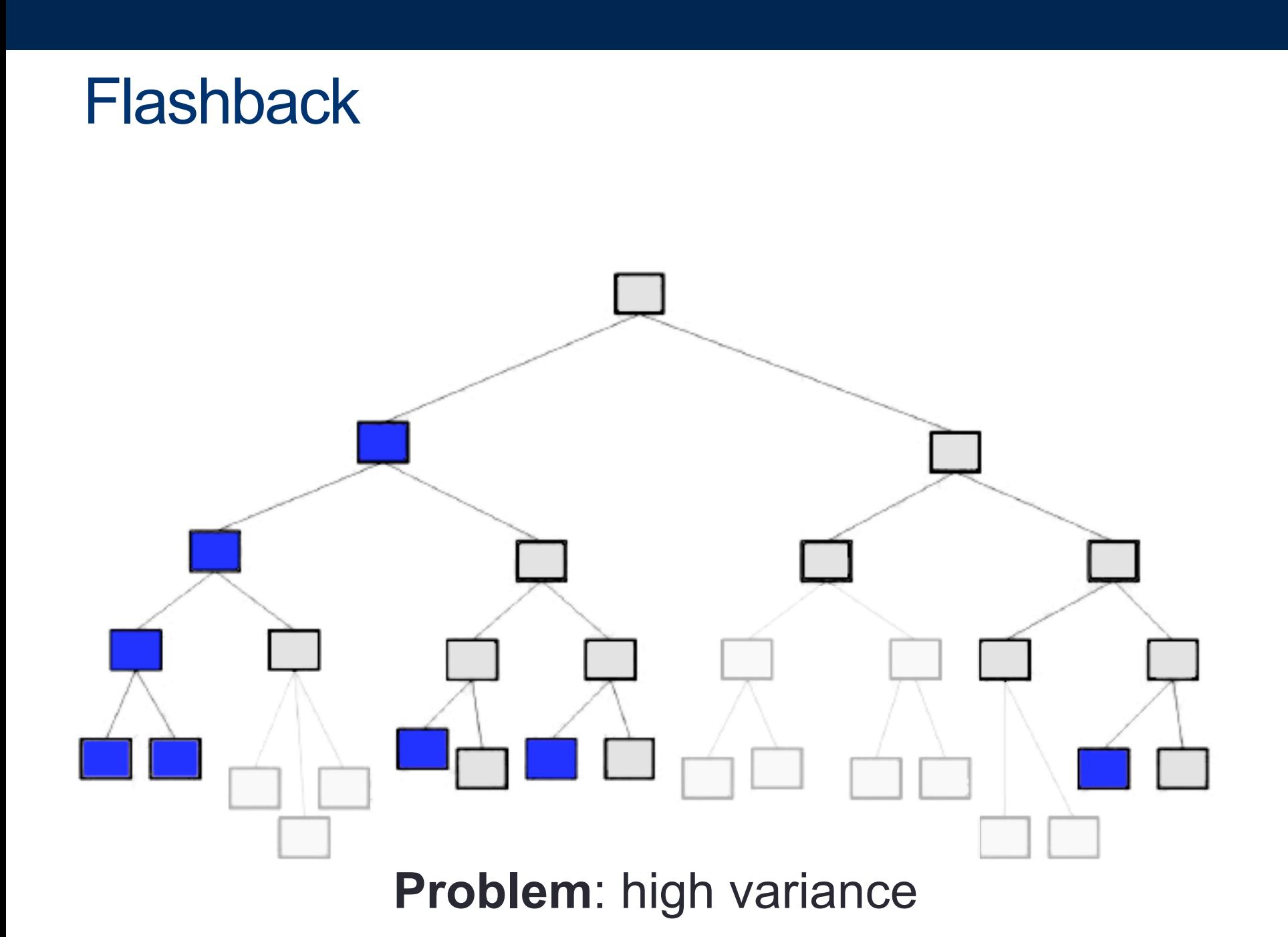

#### **Discussion**

- · Question: what can we do to combat high variance?
- Answer: bootstrap and aggregate!

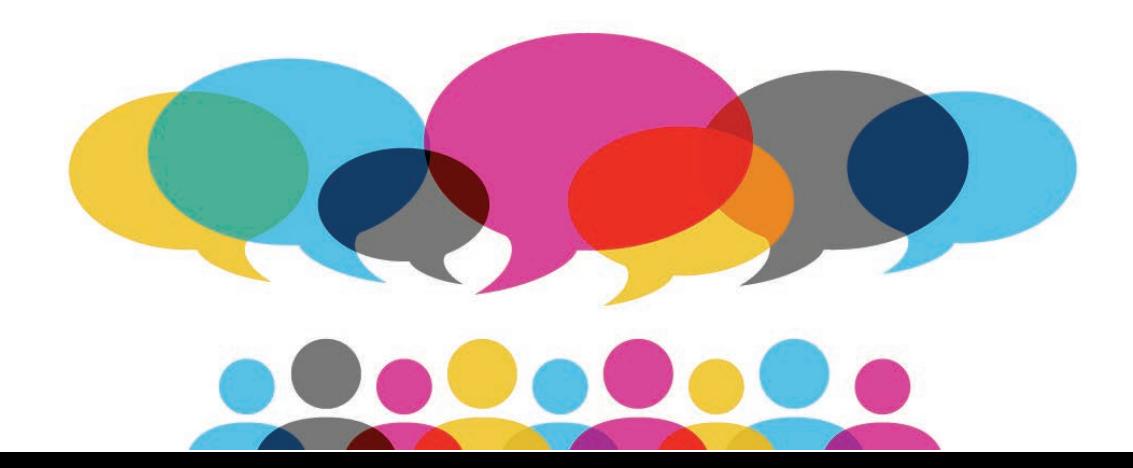

# **Bagging**

· Big idea: use regular old bootstrapping to generate a bunch of sample training sets, build trees for each one, and average their resulting predictions

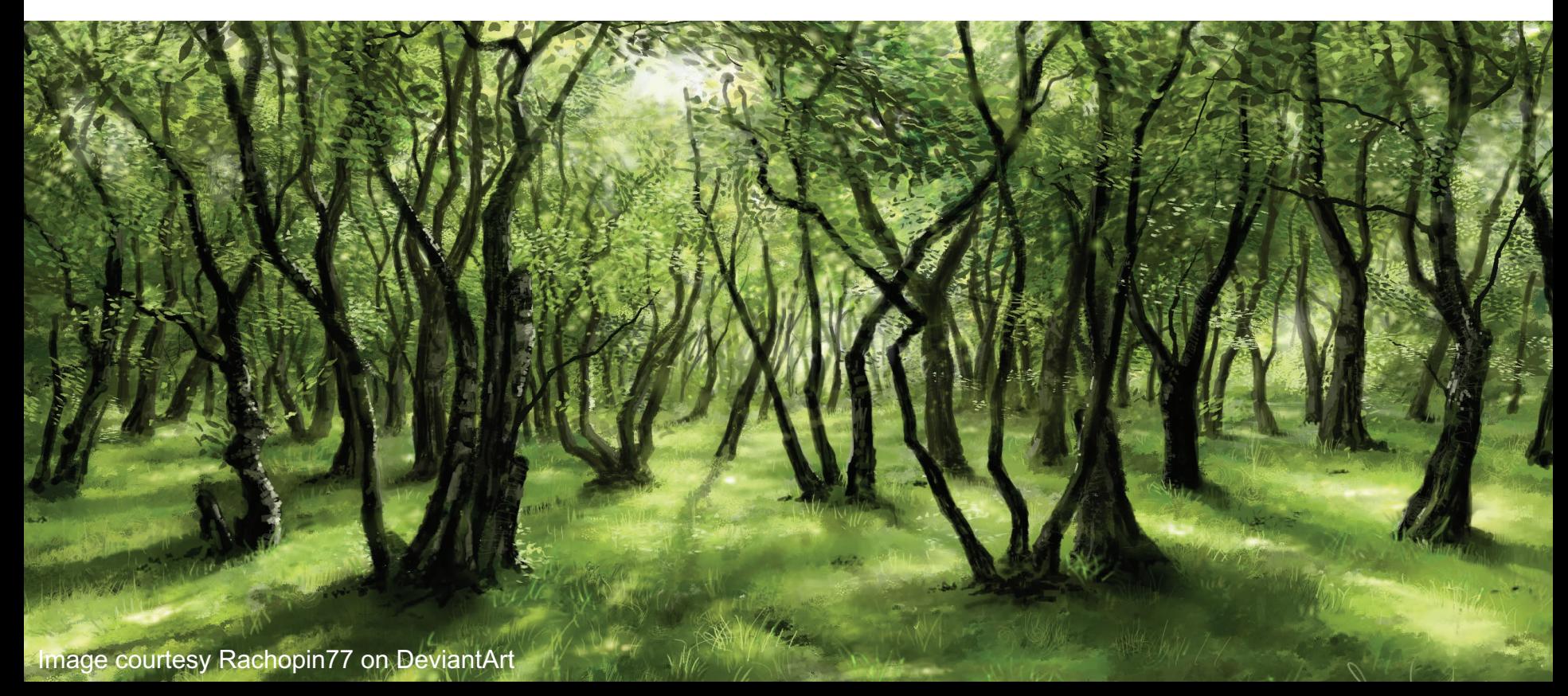

## Estimating test error

• **Fun fact**: there is a straightforward way to estimate the test error of a bagged model, without needing to use a test set or cross-validate!

- **Key**: trees are repeatedly fit to bootstrapped subsets
	- Each bagged tree only trains on  $\sim$  2/3 of the observations
	- The remaining ~1/3 are called the **out-of-bag (OOB) observations**
- **Question**: how does this help?

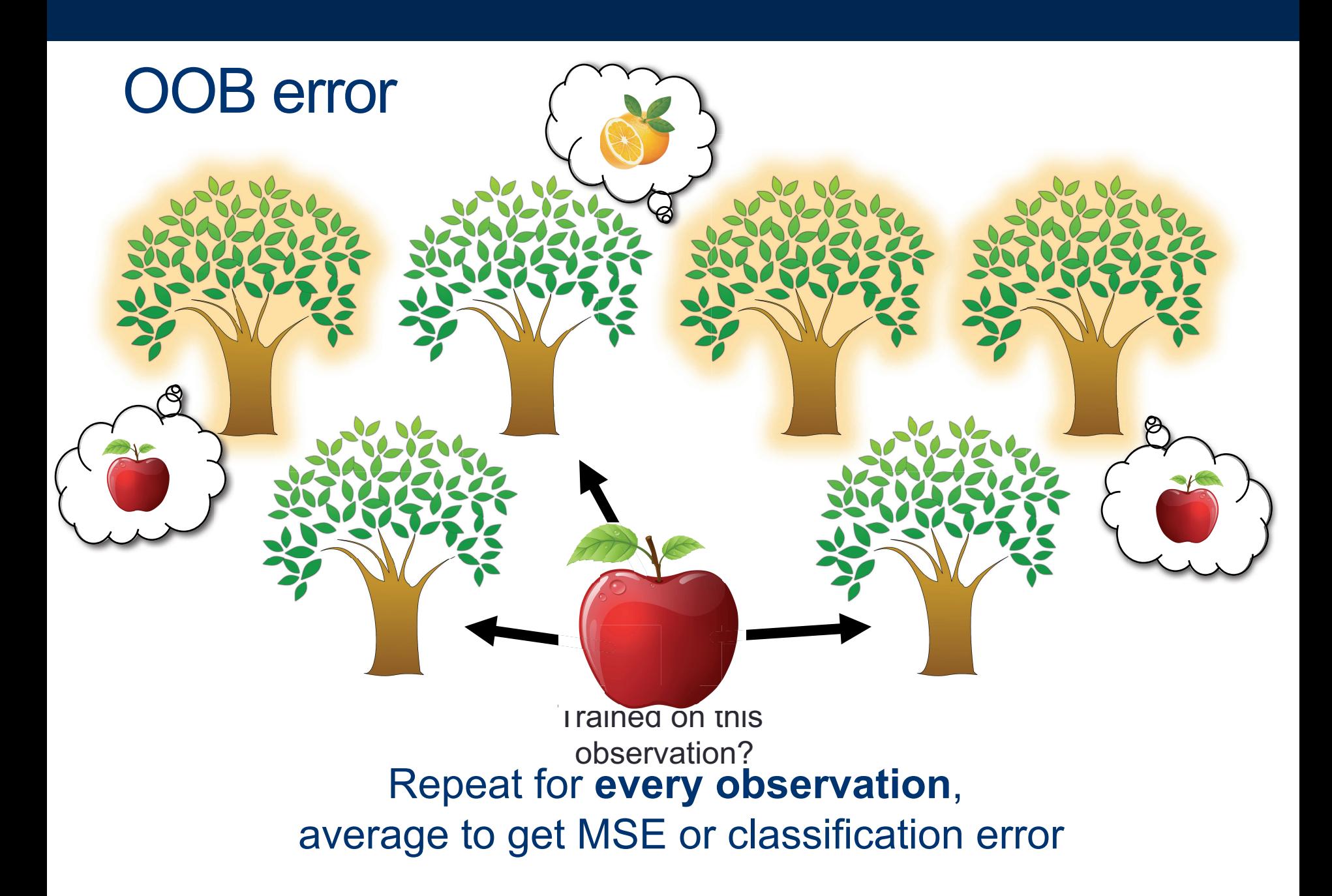

\*with enough trees, this is essentially equivalent to LOOCV error

#### **Measuring predictor importance**

• With just one tree, it was easy to pick out the most important predictor (which one was it?)

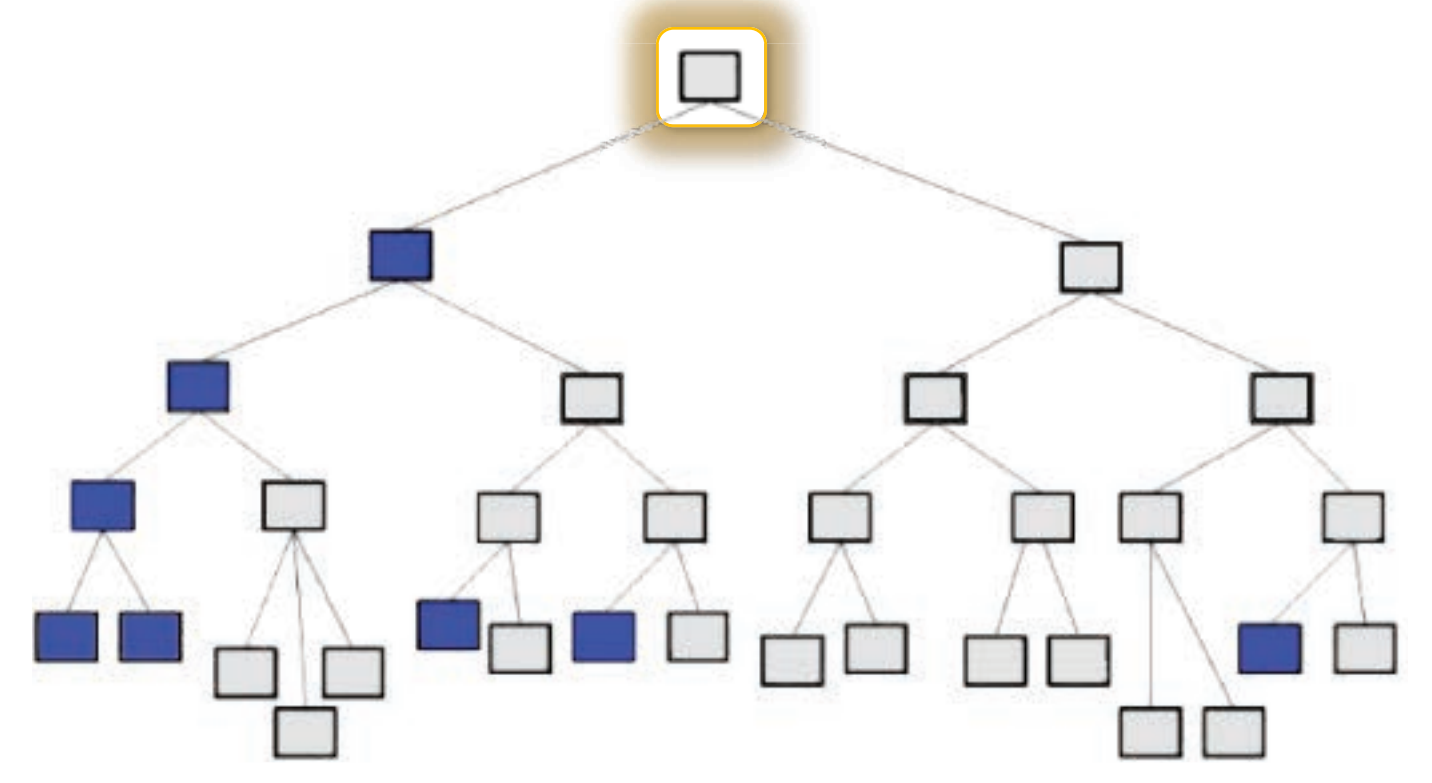

#### **Measuring predictor importance**

- With lots of trees, we can't just "read from the top"
- Instead, we can look at average reduction in RSS or Gini due to splits on a given predictor (we'll see this in lab)

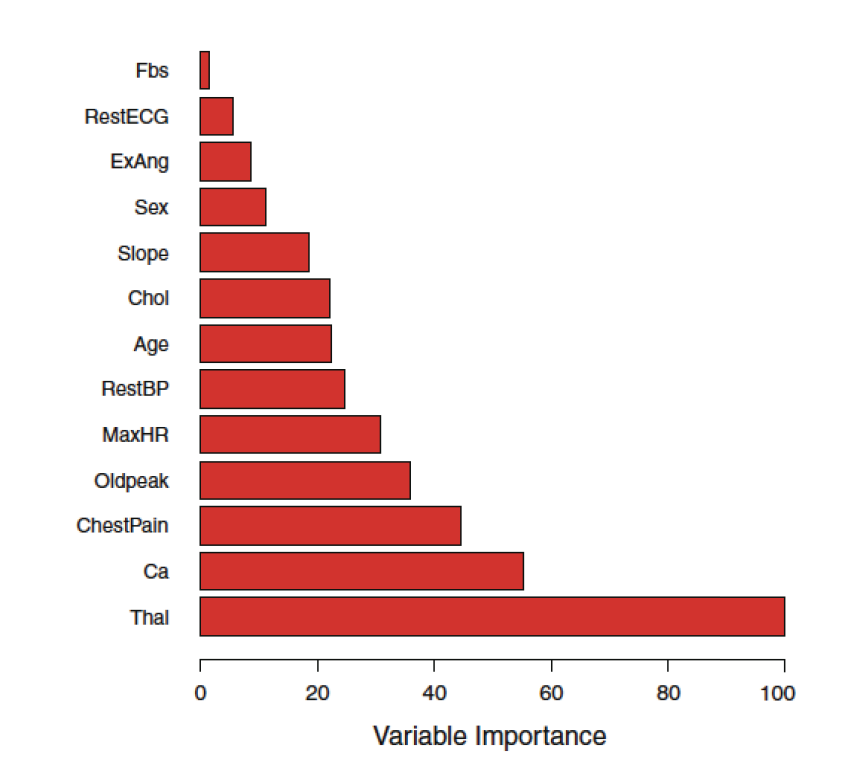

#### Just one problem...

• One issue with bagging is that it sometimes gives us trees that are pretty highly correlated (why?)

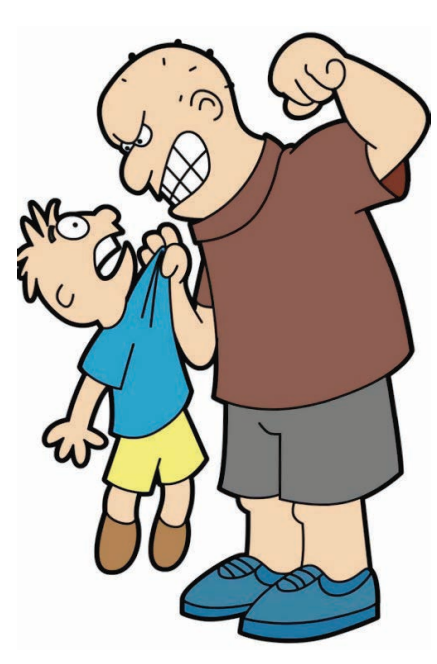

If we have one very strong predictor in the data set, most or all of the trees will use this predictor in the top split

• Averaging highly correlated values **doesn't reduce variance** as much as averaging uncorrelated quantities

#### Random forests

- **Strange idea**: what if each time we go to make a split, we randomly limit the choice to some *subset* of predictors?
	- Only consider *m* **out of** *p* predictors each time we decide on a split
	- Roughly *(p-m)/p* splits **won't even consider** that bully predictor, so other predictors will have a chance
	- $-$  **Note:** when  $m = p$ , this is just bagging!

#### **Boosting**

• Previous methods: generate a bunch of training sets, fit a tree on each one independently, and aggregate results

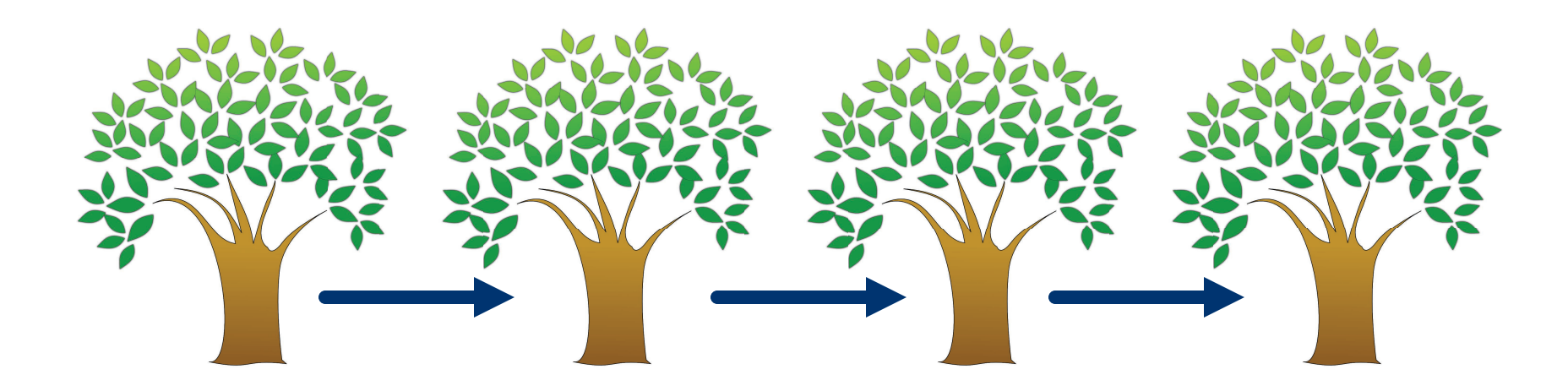

• Boosting works in a similar way, except that each tree is grown using information from previous trees

#### **Boosting**

• **Big idea:** fit each new tree using the **residuals** from the previous tree as the response

• A shrinkage parameter  $\lambda$  slows the process even more, allowing different-shaped trees to try to deal w/ residuals

• By fitting small trees to the residuals (i.e. variance we haven't yet explained), we **slowly\*** improve the model in areas where it makes mistakes

#### **Boosting: algorithm**

- Initialize  $\hat{f}(x) = 0$  and  $r_i = y_i$  for all i in the training set  $1.$
- 2. For each  $b = 1, 2, ..., B$ :
	- a) Fit a tree  $\hat{f}^b$  with d splits (d + 1 terminal nodes) to  $(X, r)$
	- b) Update  $\hat{f}$  by adding in a shrunken version of the new tree:  $\hat{f}(x) \leftarrow \hat{f}(x) + \lambda \hat{f}^b(x)$
	- c) Update the residuals:  $r_i \leftarrow r_i \lambda \hat{f}^b(x_i)$
- Output the boosted model:  $3.$

$$
\hat{f}(x) = \sum_{b=1}^{B} \hat{f}^b(x)
$$

#### **Takeaways**

- Tree-based methods **partition the predictors** into a number of simple regions, and use the average value of each region to make predictions
- While easy to interpret, trees **typically won't outperform** other methods we've seen in terms of prediction accuracy
- Bagging, random forests, and boosting all try to fix this by **growing multiple trees** and using "consensus prediction"
- In lab, we will see that **combining a large number of trees** can result in dramatic improvements in prediction accuracy (at the expense of some *loss in interpretability*)

## Lab: bagging, random forests, & boosting

- To do today's lab in R: **tree**, **randomForest**, **gbm**
- To do today's lab in python: **graphviz**
- Instructions and code:

[course website]/labs/lab14-r.html

[course website]/labs/lab14-py.html

• Full version can be found beginning on p. 324 of ISLR

# Coming up

- A7 due tonight by 11:59pm
- Next week: **final project workshop**
- After break: **support vector machines**